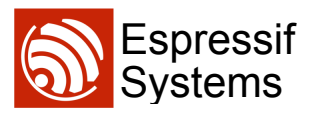

# ESP8266EX:<br>AT INSTRUCTION SET **ESPRESSIF ESP8266EX: AT INSTRUCTION SET**

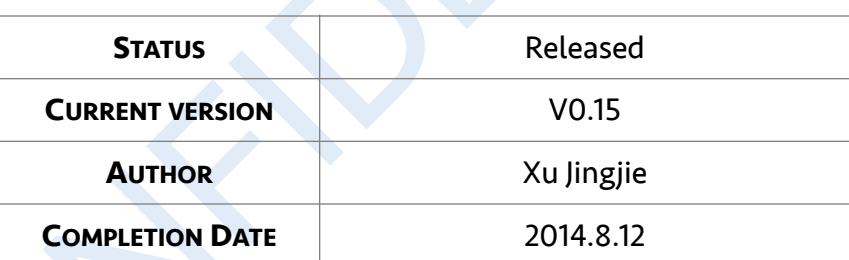

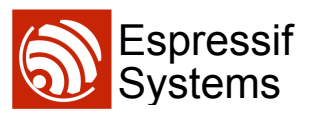

Disclaimer and Copyright Notice

Information in this document, including URL references, is subject to change without notice.

aimer and Copyright Notice<br>
e.<br>
e.<br>
DOCUMENT IS PROVIDED "AS IS" WITH NO WARRANTIES WHATSOEVER,<br>
UDING ANY WARRANTY OF MERCHANTABILITY, NONINFRINGEMENT, FITN<br>
ANY PARIICULAR PURPOSE, OR ANY WARRANTY OTHERWISE ARISING OU<br>
P THIS DOCUMENT IS PROVIDED "AS IS" WITH NO WARRANTIES WHATSOEVER, INCLUDING ANY WARRANTY OF MERCHANTABILITY, NONINFRINGEMENT, FITNESS FOR ANY PARTICULAR PURPOSE, OR ANY WARRANTY OTHERWISE ARISING OUT OF ANY PROPOSAL, SPECIFICATION OR SAMPLE. All liability, including liability for infringement of any proprietary rights, relating to use of information in this document is disclaimed. No licenses express or implied, by estoppel or otherwise, to any intellectual property rights are granted herein.

The Wi-Fi Alliance Member Logo is a trademark of the Wi-Fi Alliance.

All trade names, trademarks and registered trademarks mentioned in this document are property of their respective owners, and are hereby acknowledged.

Copyright © 2013 Espressif Systems Inc. All rights reserved.

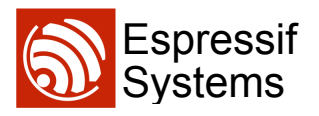

# Version Info

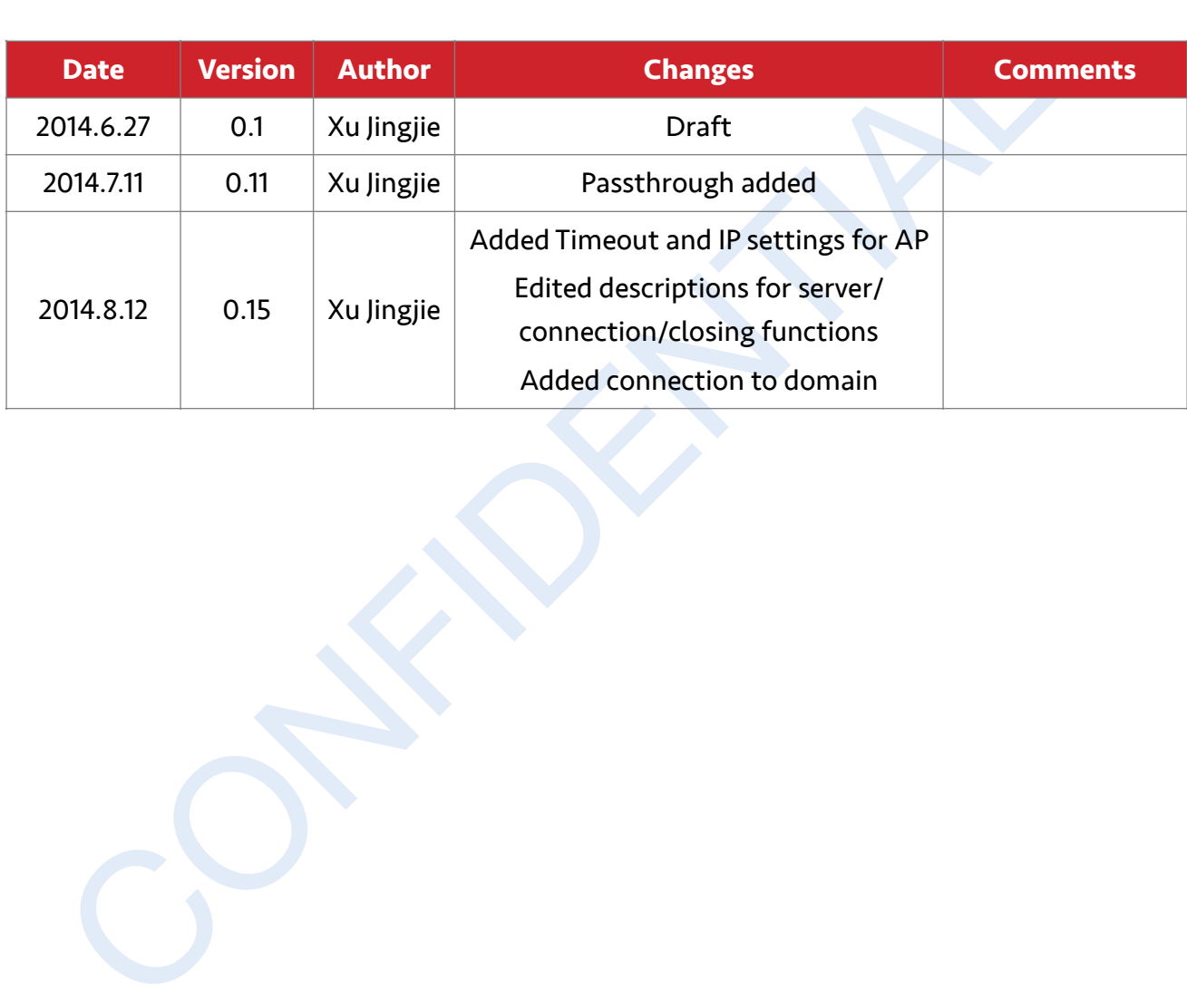

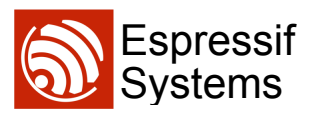

# Table of Contents

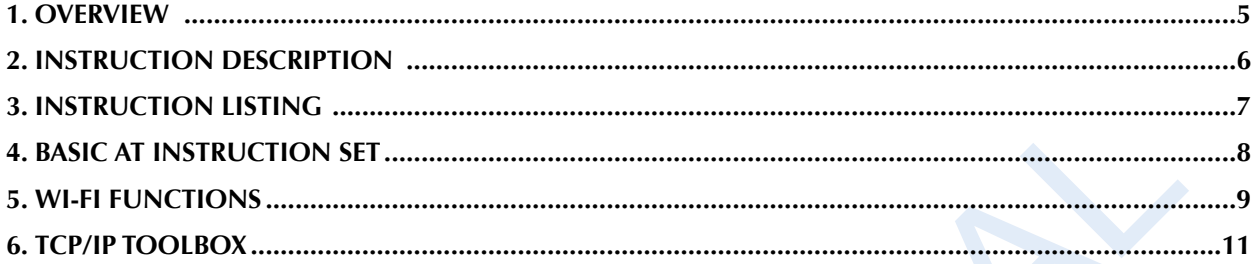

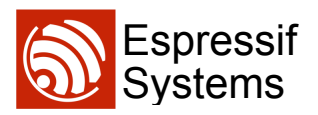

# **1. Overview**

This is the documentation for Espressif AT command instruction set and usage. Instruction set is divided into: Basic AT commands, Wifi function, AT commands, TCP / IP Toolbox AT commands.

e: Please make sure that correct BIN is already in the chip (ESP8266) before<br>DT commands listed in this documentation can be used. Note: Please make sure that correct BIN is already in the chip (ESP8266) before the AT commands listed in this documentation can be used.

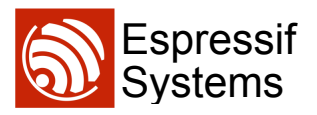

#### **2. Instruction Description**

Each instruction set contains four types of AT commands.

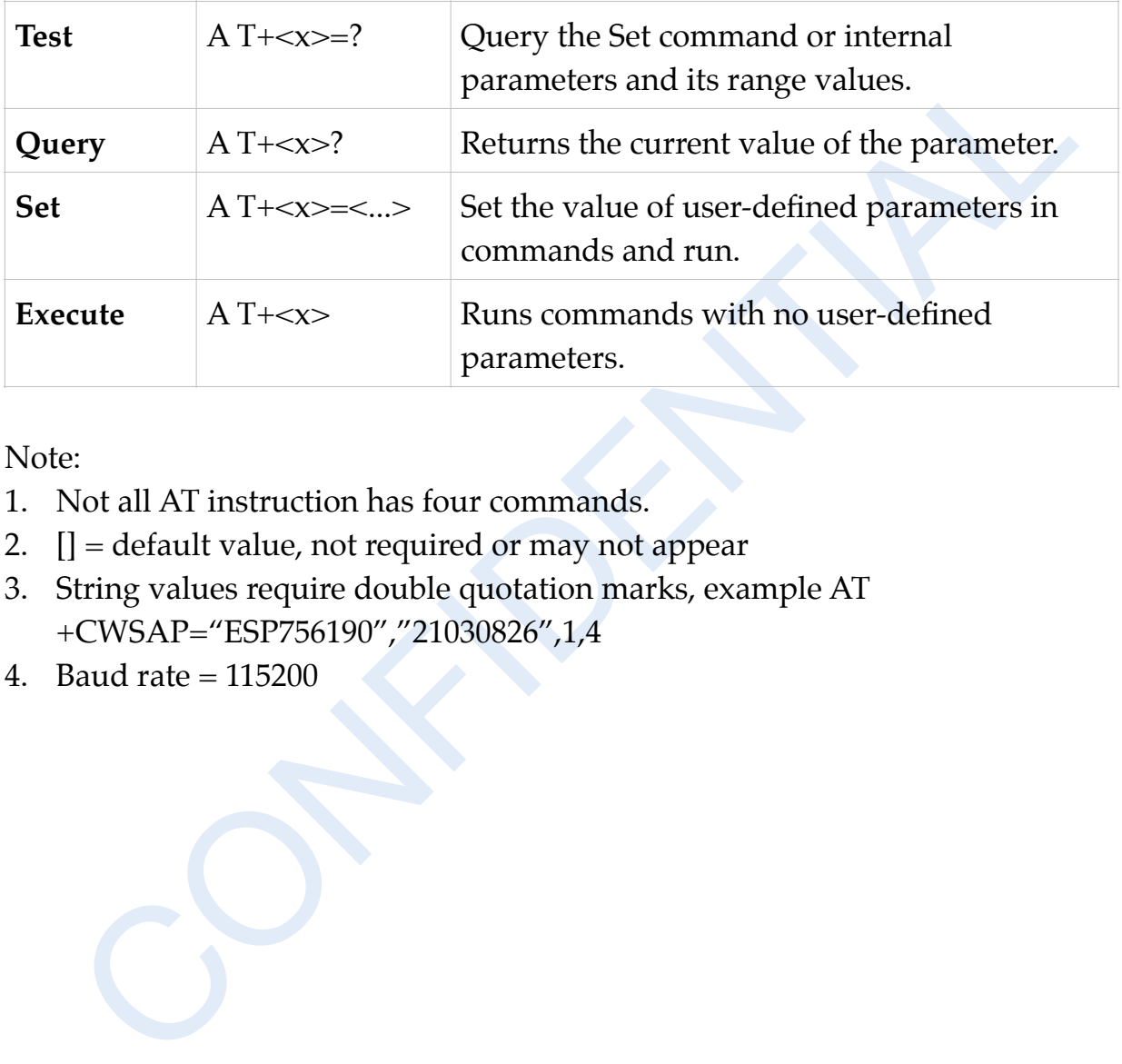

Note:

- 1. Not all AT instruction has four commands.
- 2.  $[] =$  default value, not required or may not appear
- 3. String values require double quotation marks, example AT +CWSAP="ESP756190","21030826",1,4
- 4. Baud rate = 115200

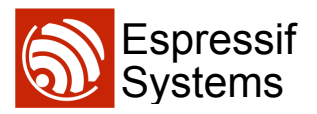

# **3. Instruction Listing**

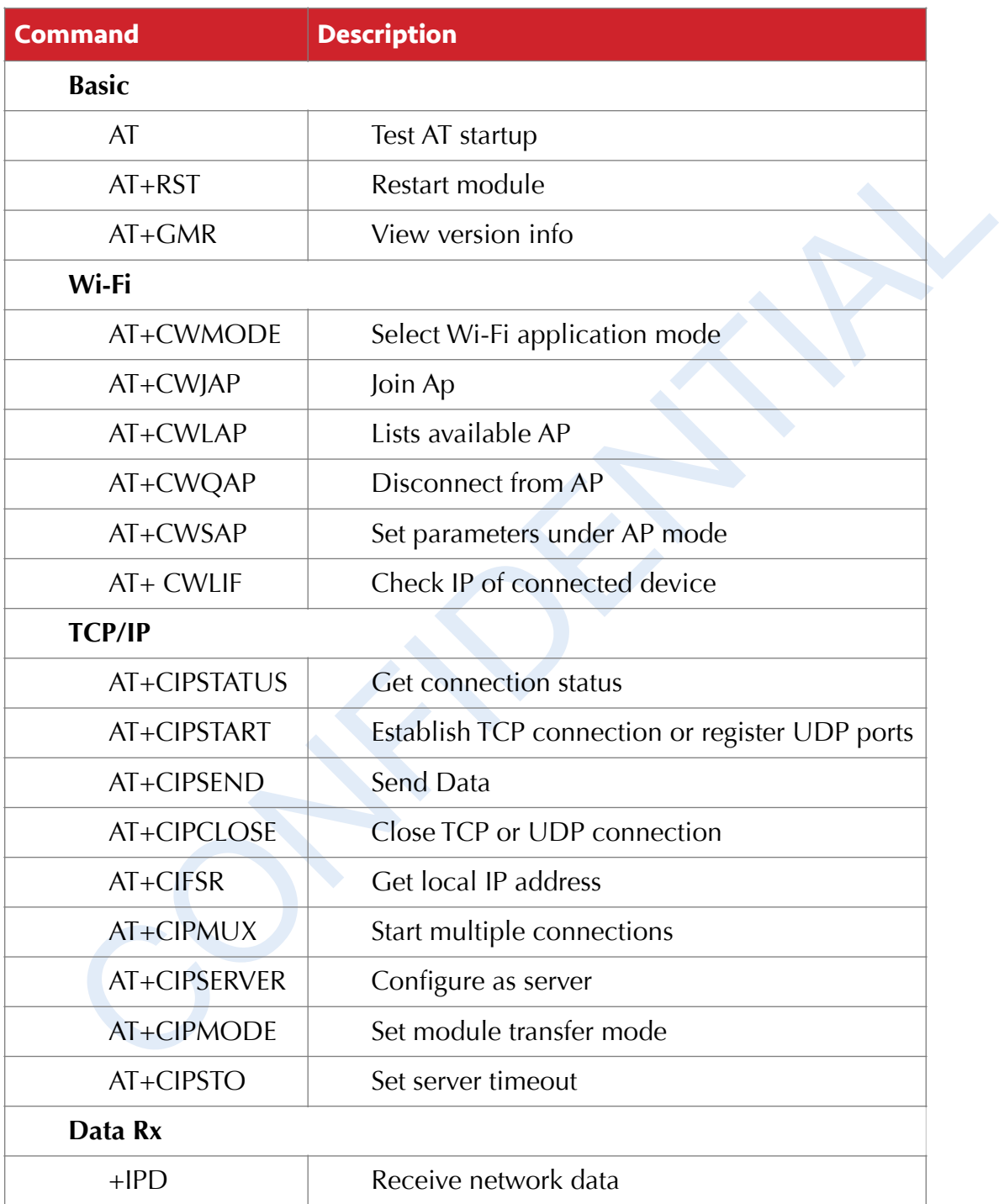

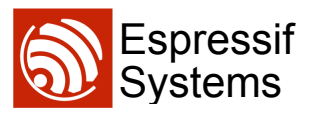

## **4. Basic AT Instruction Set**

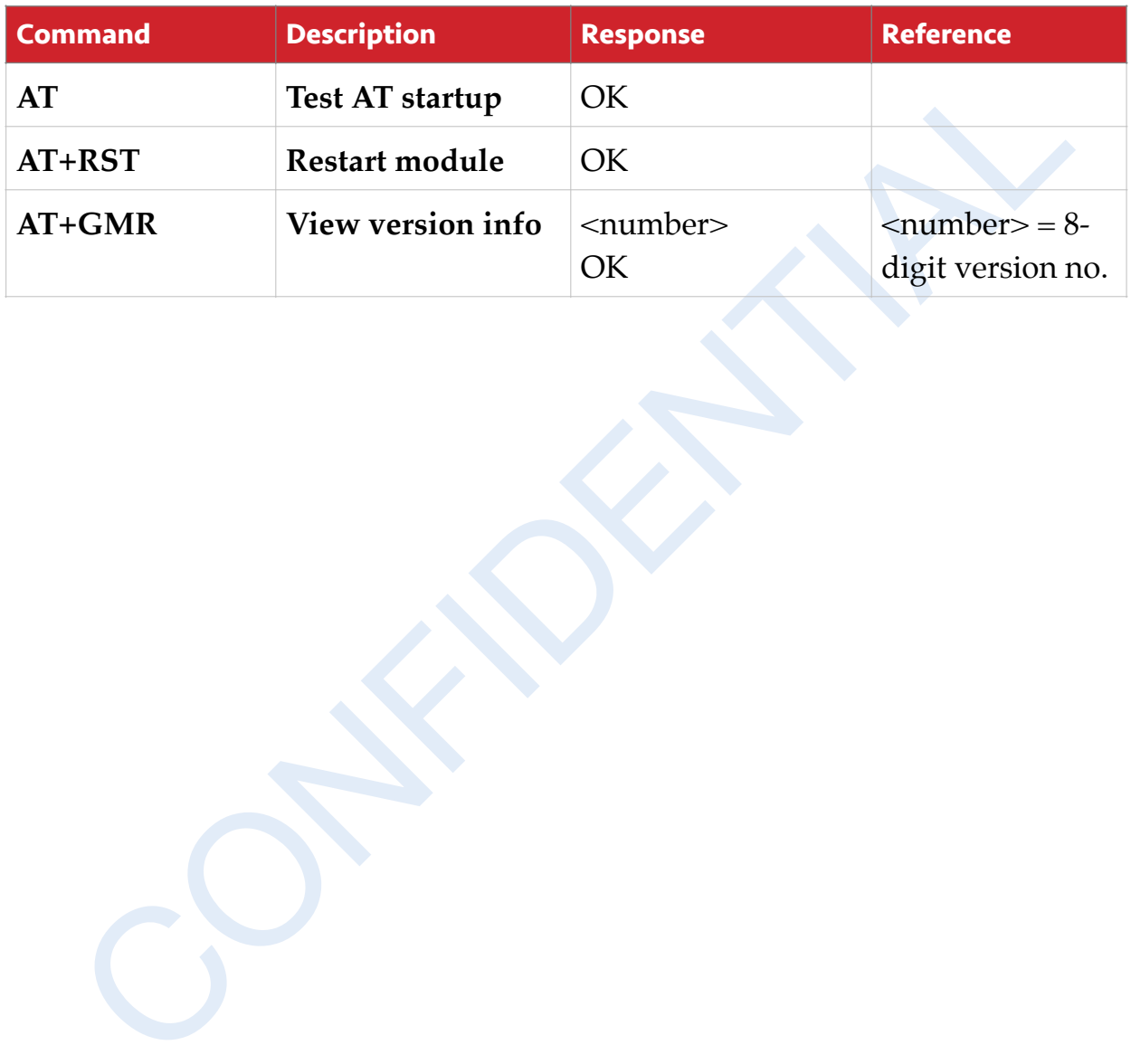

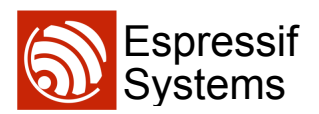

#### **5. Wi-Fi functions**

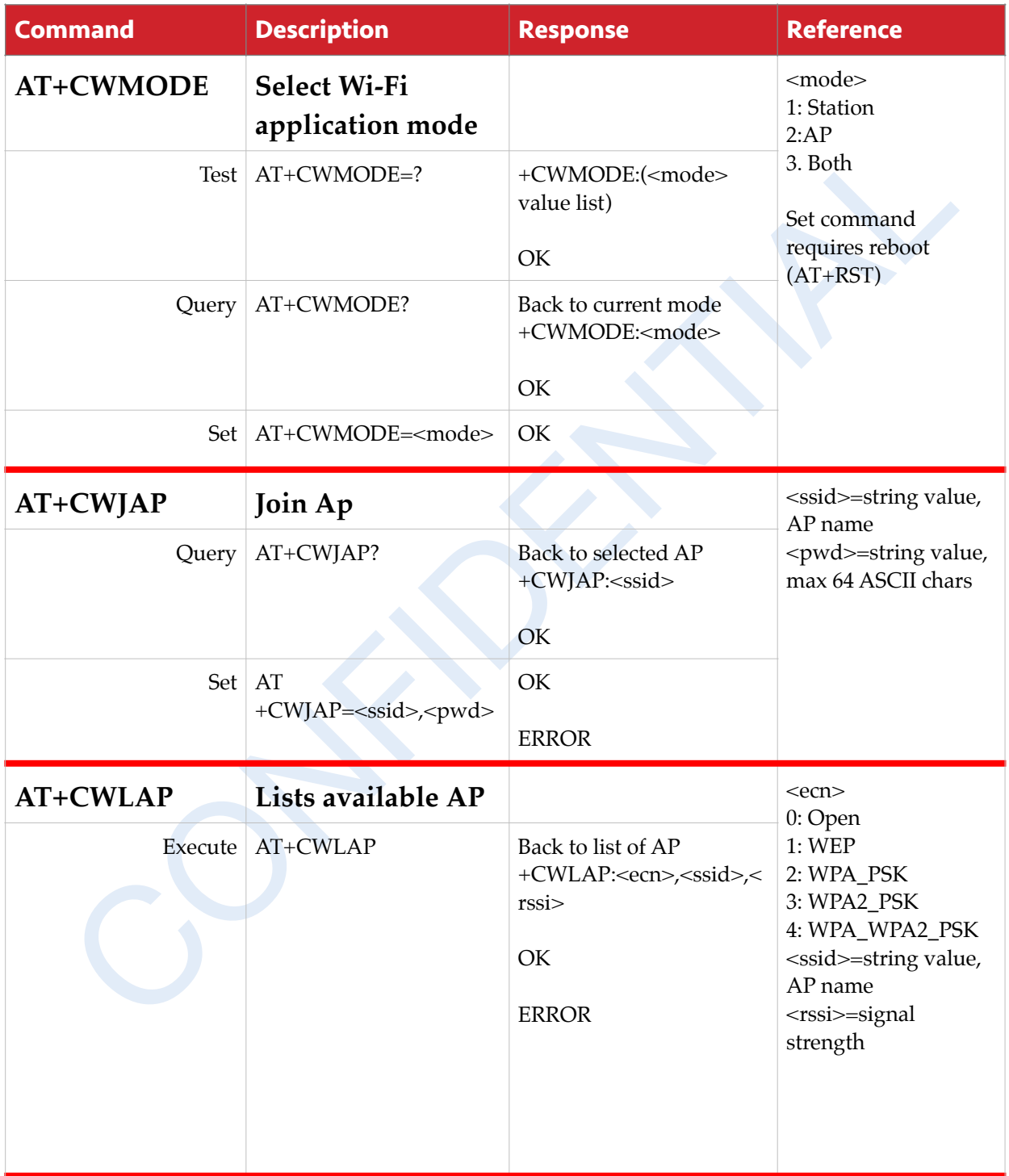

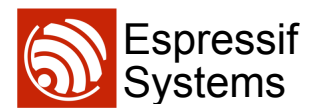

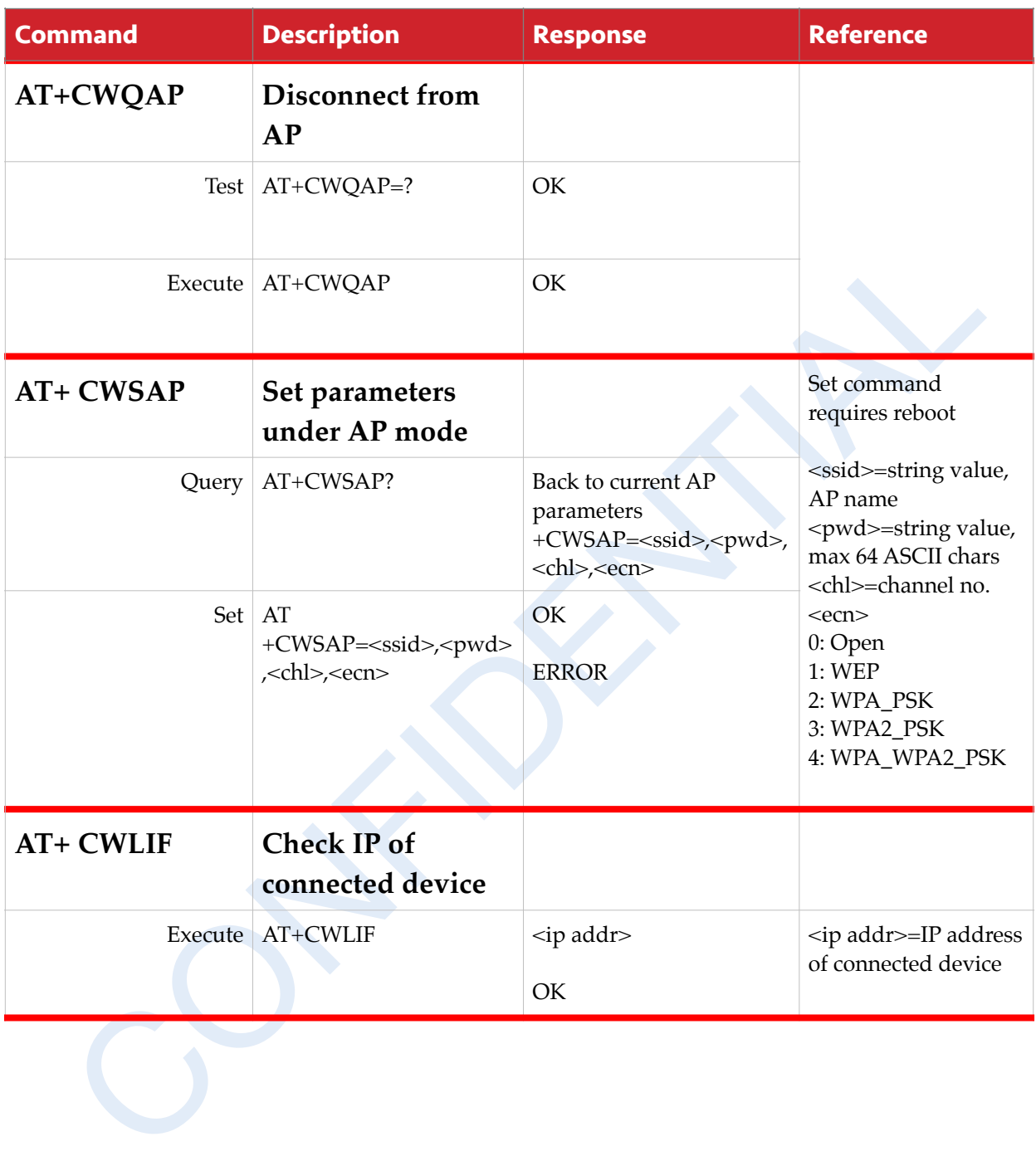

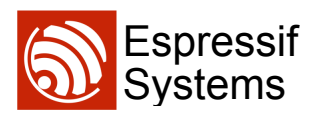

## **6. TCP/IP Toolbox**

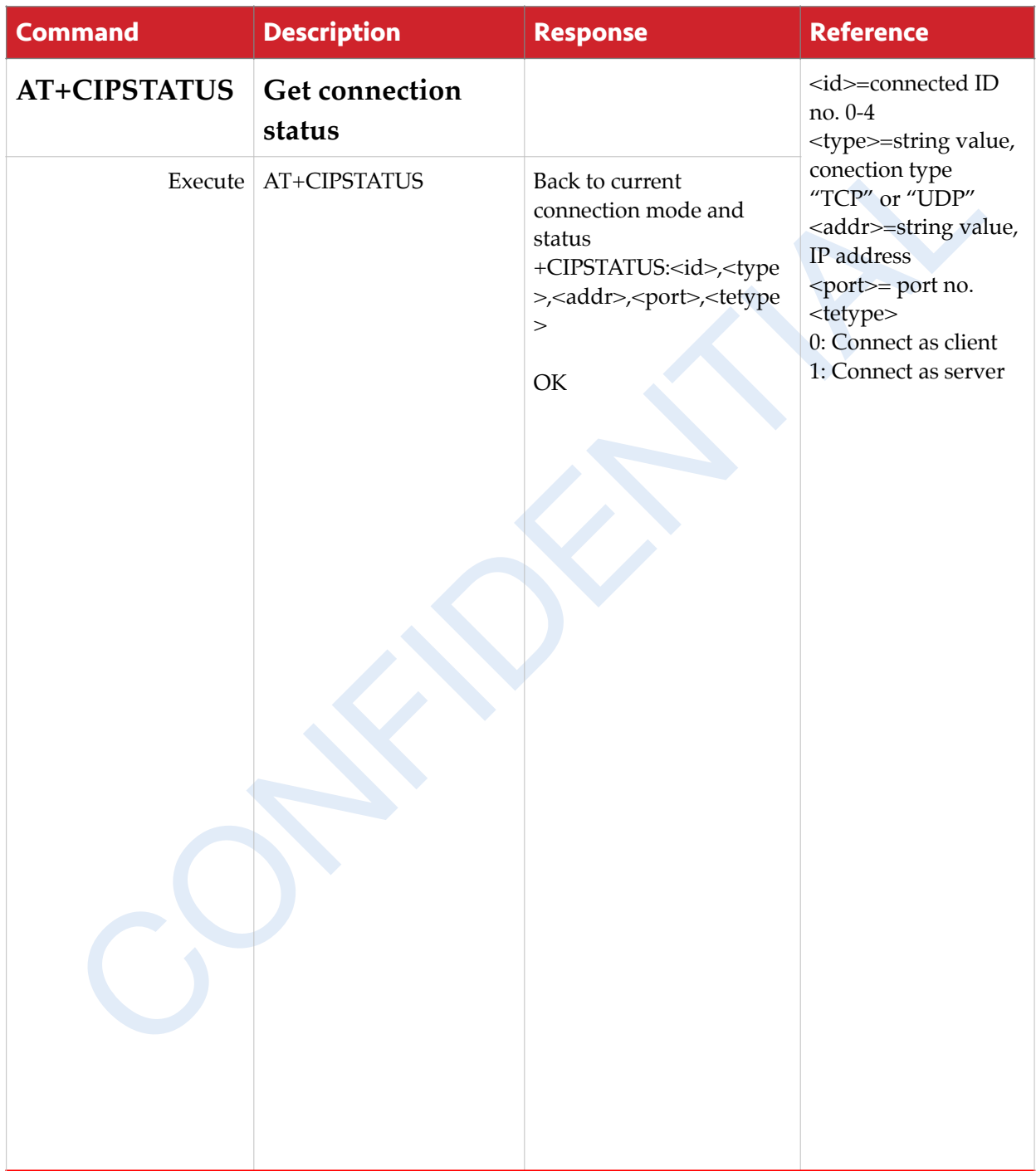

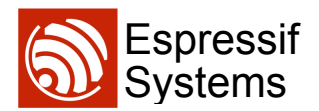

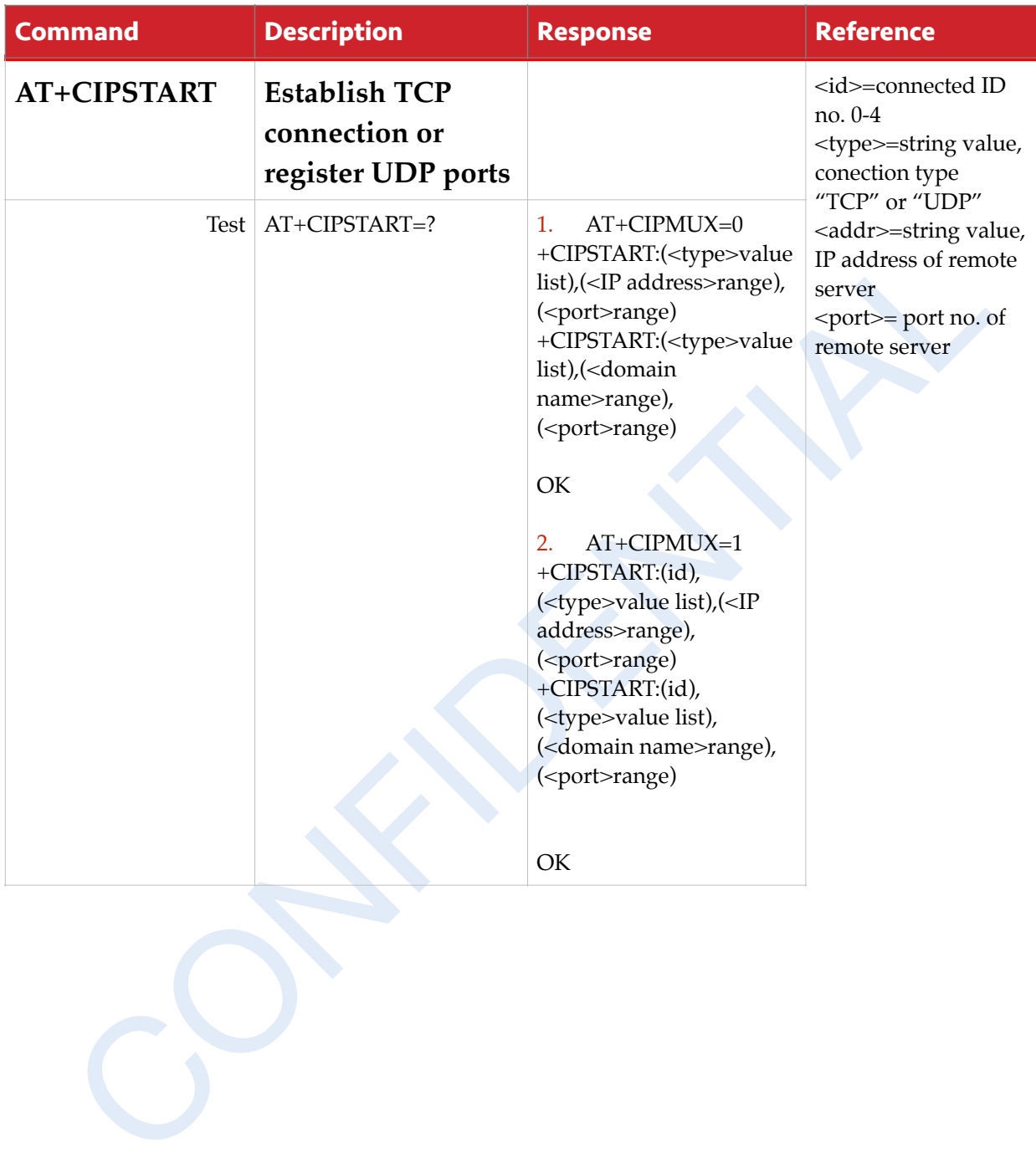

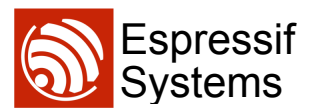

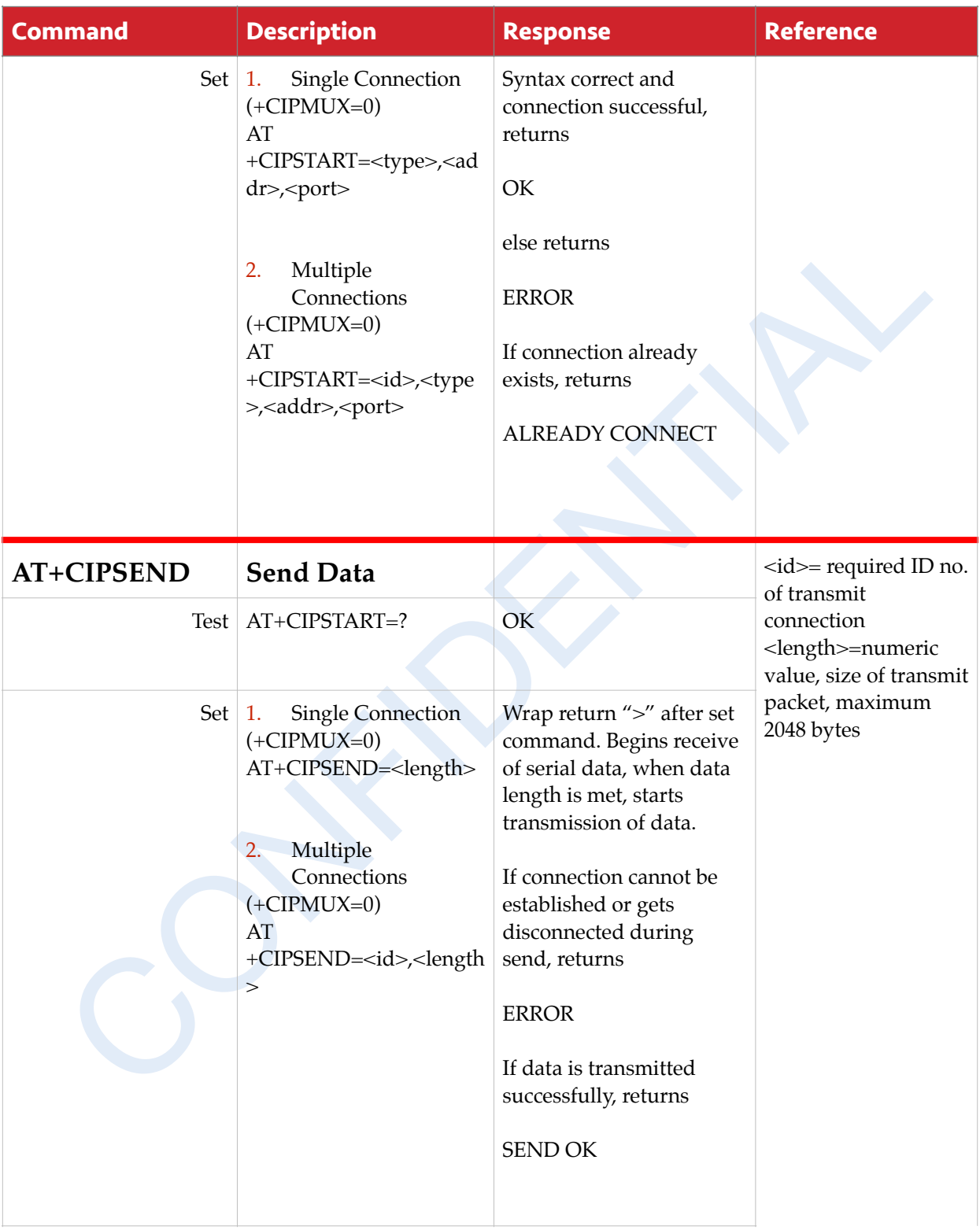

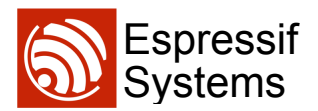

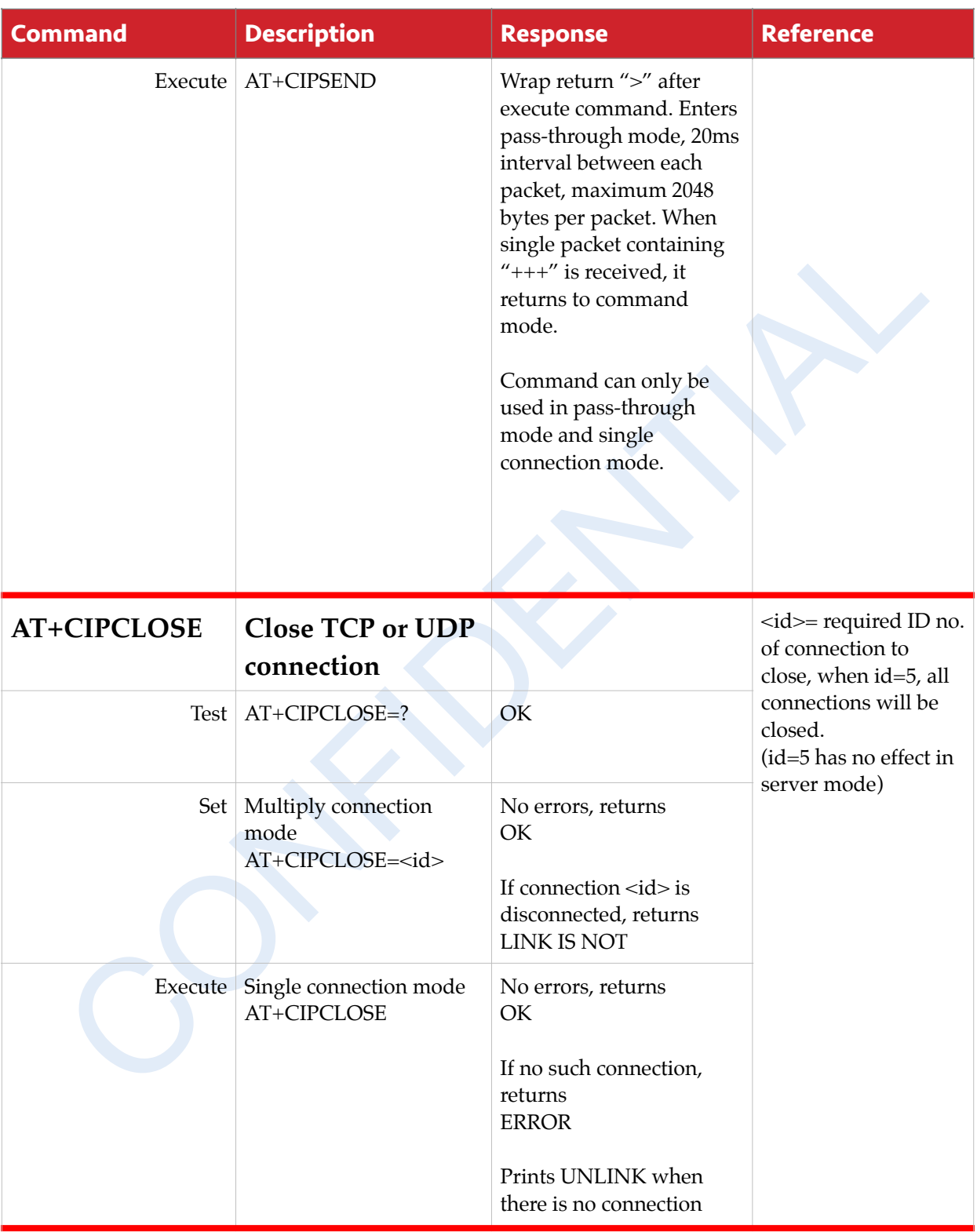

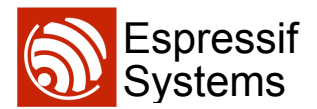

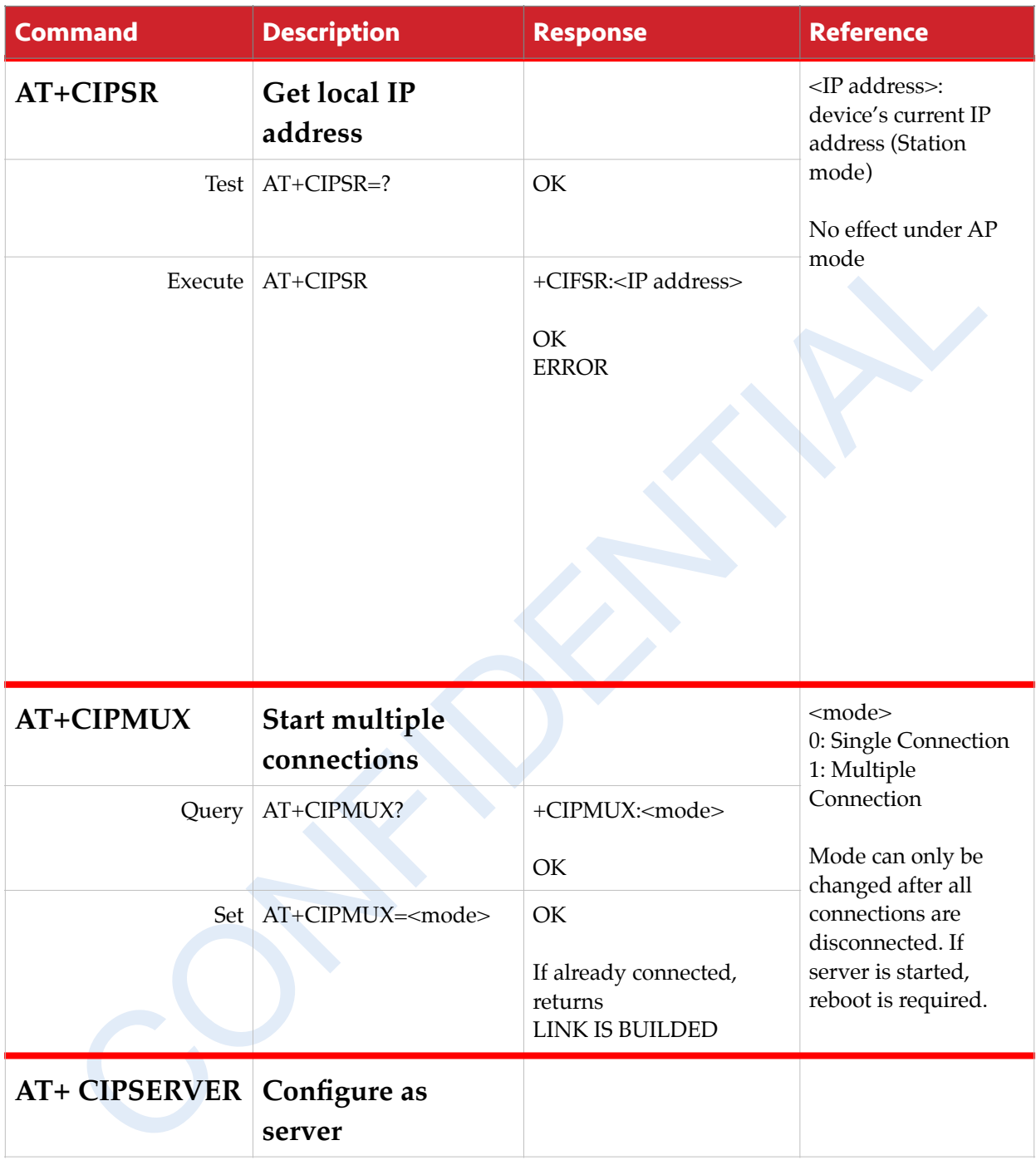

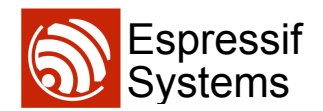

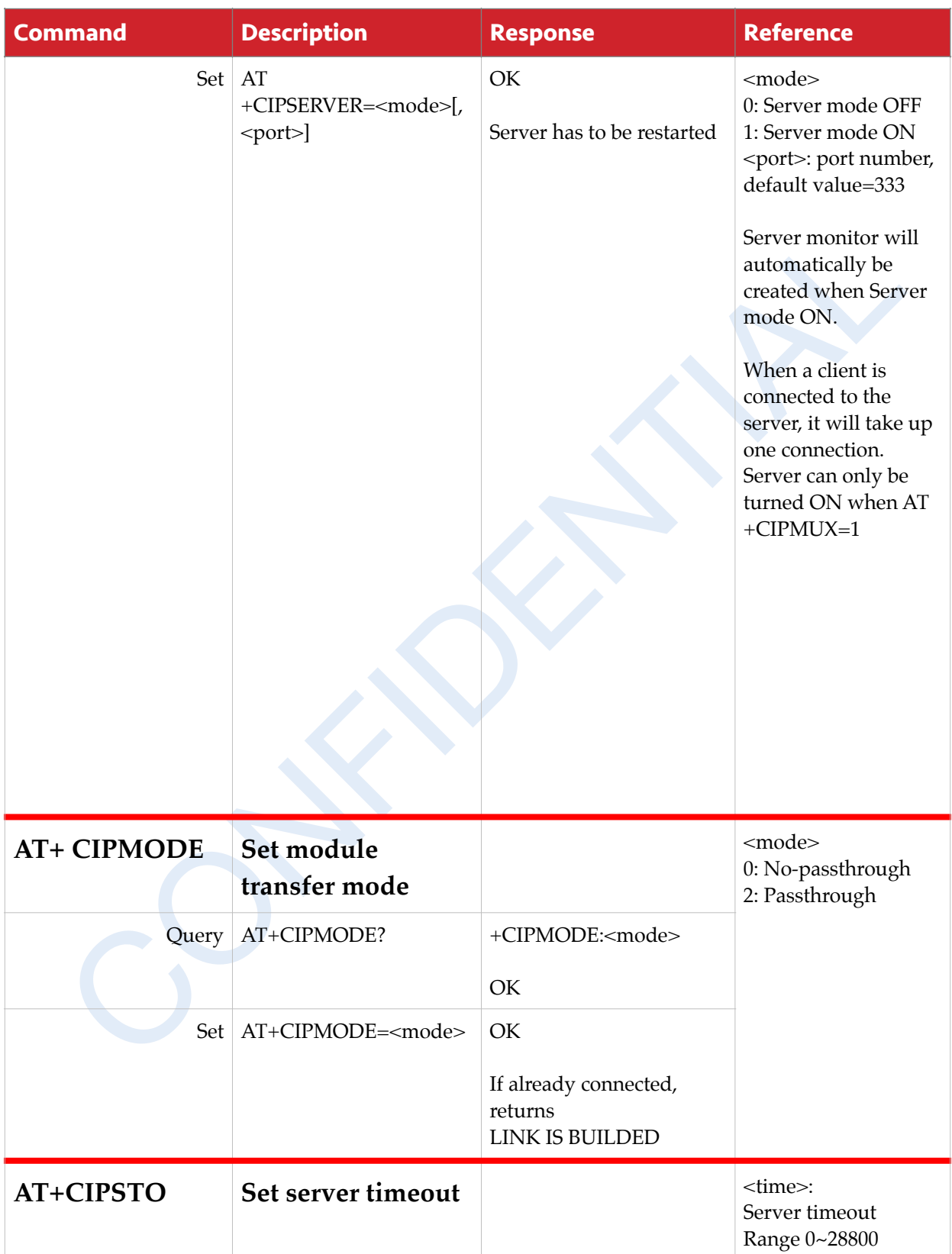

Units in seconds

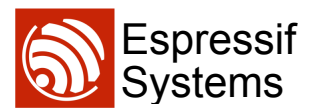

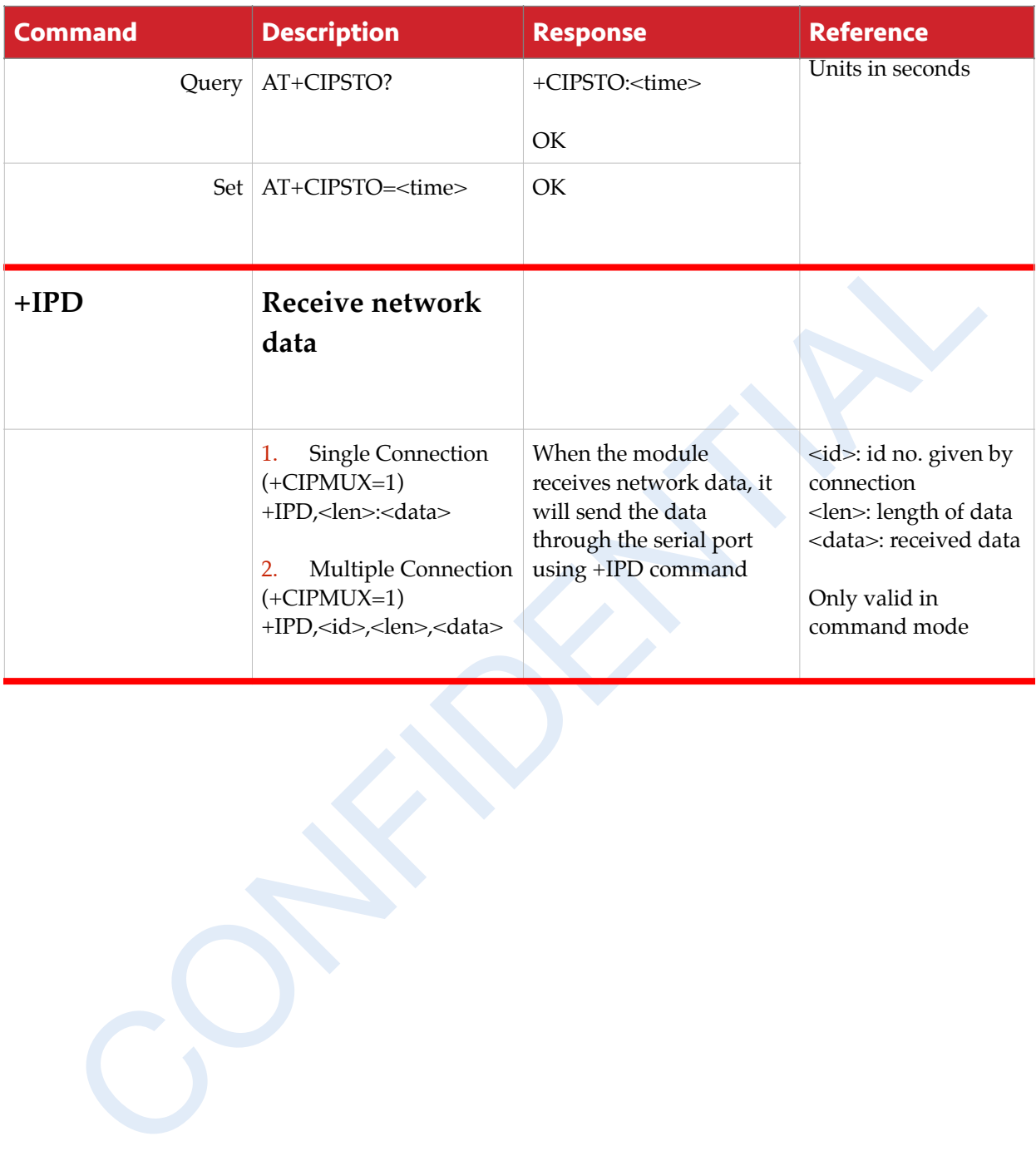